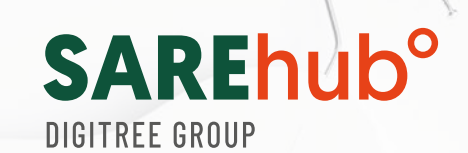

## efektywnych scenariuszy **marketing automation**

dla branży fashion

**Gotowe scenariusze marketing automation i schematy z opisami do wdrożenia**

sarehub.com

# Spis treści

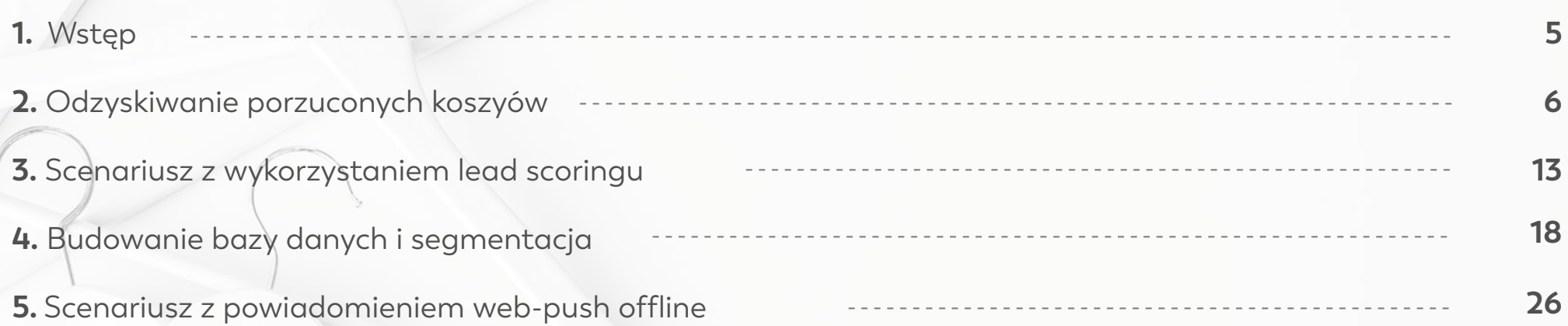

## **Wstęp**

Branża Fashion od lat cieszy się największą popularnością na rynku e-commerce. Badania wskazują, że 69% klientów e-handlu kupuje odzież w Internecie\*. Rynek e-commerce jest bardzo wymagający, dlatego, wyróżnienie się na tle konkurencji jest bardzo trudnym zadaniem. By tego dokonać, musisz mieć wiedzę o tym, czego oczekują Twoi klienci oraz wprowadzać innowacyjne rozwiązania oraz narzędzia do działań na polu marketingu. **Wdrożenie technologii marketing automation pozwala na skuteczną synergię i automatyzację wielu kanałów komunikacji z każdym klientem.**

**Czy wiesz że, aż 67% badanych potwierdza, że zastosowanie marketing automation zwiększyło ich sprzedaż. \*\***

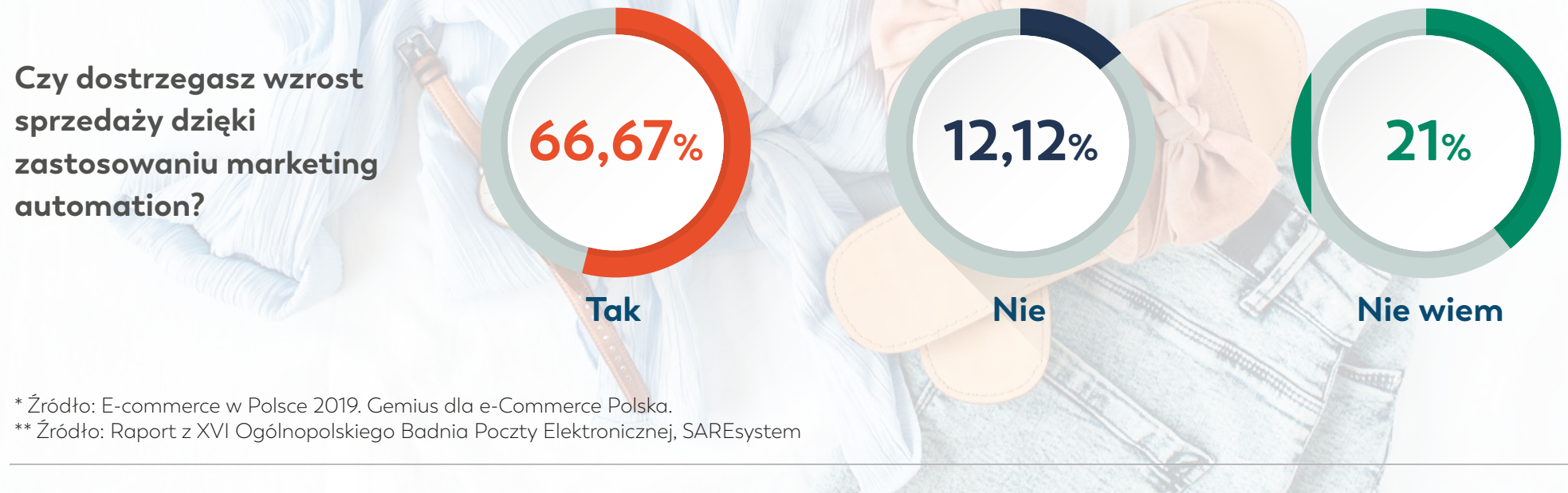

**SARFhuh<sup>o</sup>** 

DIGITREE GROUP

### **SARE**huh<sup>o</sup>

Marketing Automation nie tylko usprawnia procesy sprzedażowe, generuje leady, ale przede wszystkim zwiększa efektywność marketingu i sprzedaży! W obecnych czasach to niezbędne narzędzie dla każdego marketera, niezależnie od branży w jakiej pracuje. Jak wdrożyć automatyzację i efektywnie z niej korzystać? Marketing automation nie jest prosty, a opracowanie kampanii może być czasochłonne. By ułatwić Ci te zadanie przygotowaliśmy dla Ciebie **5 najważniejszych scenariuszy kampanii** z dokładnymi opisami.

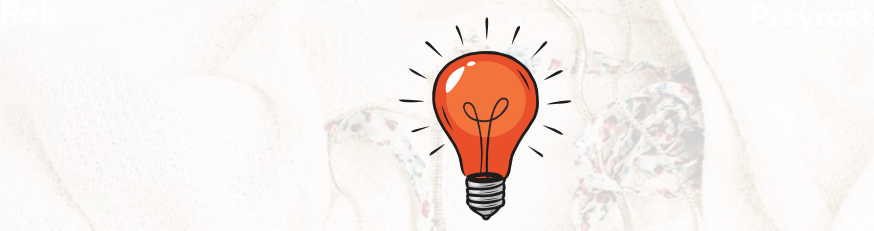

Dodatkowo, wszystkie przedstawione scenariusze możesz **przetestować w czasie rzeczywistym w stworzonym przez nas e-sklepie,** dostępnym na koncie DEMO SAREhub: www.sarehub.com. Wystarczy, że wejdziesz na stronę i założysz bezpłatne konto. Koniecznie sprawdź jak działa automatyzacja!

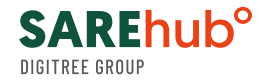

W dzisiejszych czasach coraz ciężej jest dotrzeć do klienta, właśnie dlatego w Internecie obserwujemy coraz większe zainteresowanie "marketing automation".

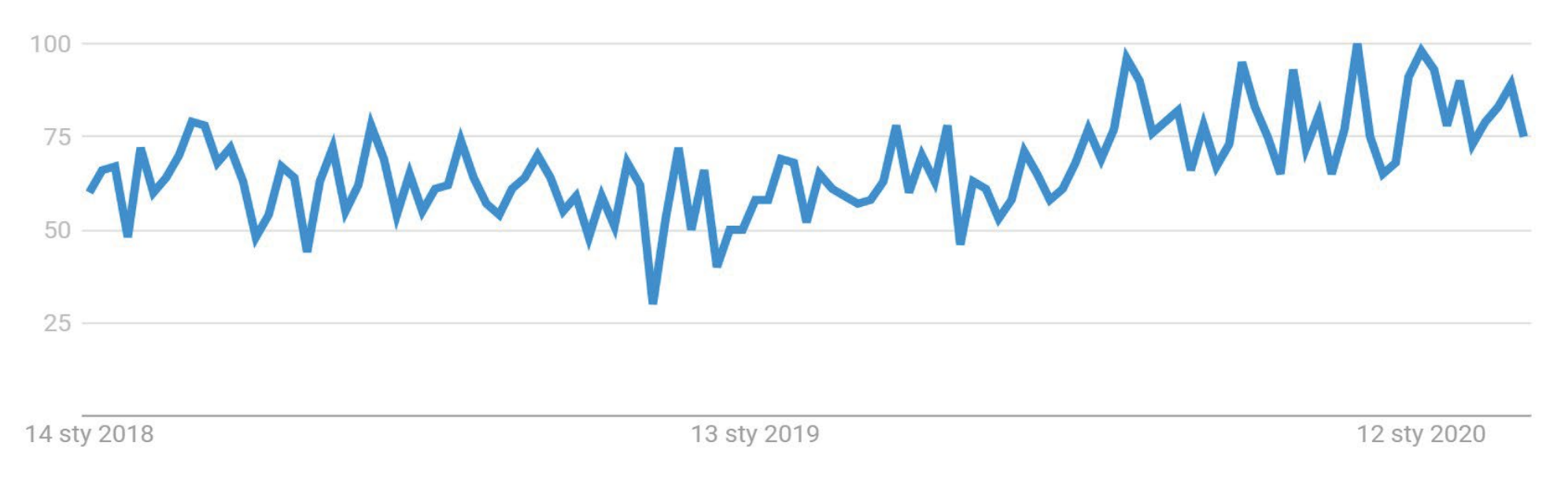

Wykres przedstawiający zapytania użytkowników o marketing automation.

### **Nie pozostawaj w tyle. Wprowadź Marketing Automation i zwiększaj przychody swojej firmy!**

#### **Dzięki e-bookowi:**

- poznasz 5 scenariuszy, które będziesz mógł wdrożyć w swoim sklepie internetowym,
- otrzymasz praktyczne i przystępne przykłady, które pokażą Ci działanie poszczególnych rodzajów kampanii,
- przetestujesz ich działanie na żywo w naszym wirtualnym e-sklepie, zakładając bezpłatne konto DEMO na www.sarehub.com.

## **Odzyskiwanie porzuconych koszyków**

Skuteczne finalizowanie transakcji i zwiększenie sprzedaży

Porzucone koszyki to temat, który zawsze kojarzy się z e-commerce i marketing automation. Według badań przeprowadzonych przez Econsultancy aż *75% osób porzucających koszyk zakłada możliwość dokończenia zakupów w późniejszym terminie.* Pytanie jak wiele z tych osób rzeczywiście samodzielnie powraca i finalizuje transakcje? Zamiast czekać z nadzieją, że klient sam powróci, przygotuj scenariusze oparte o zachowania użytkowników w Twoim e-sklepie. **Z naszego doświadczenia wynika, że najsuteczniejszym kanałem odzyskiwania porzuconych koszyków jest email.** Jak jeszcze bardziej zwiększyć szansę na finalizację sprzedaży usługi? Działaj w omnichannel.

**Krok 1.** Użytkownik dodał produkt do koszyka, jednak opuścił stronę sklepu. Wyślij mu maila z przypomnieniem o czekających na niego zakupach. **Krok 2.** Jeśli po otrzymaniu maila,

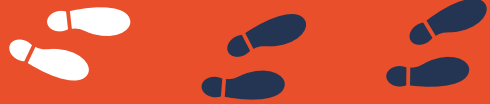

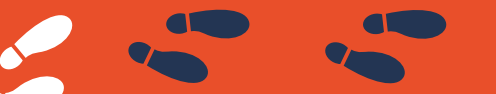

klient wróci na stronę sklepu, wyświetl mu wiadomość web push z atrakcyjnym kodem rabatowym.

**Krok 3.** Po zakończeniu zakupów oraz wykorzystaniu rabatu przez klienta, wyślij mu wiadomość email z podziękowaniem za zrobione zakupy oraz zaproponuj produkty uzupełniające.

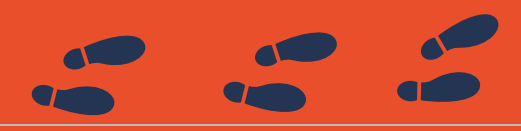

sarehub.com

**Cel**

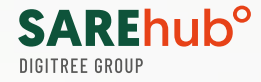

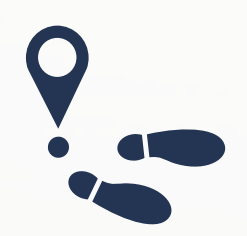

### **Sytuacja nr. 1:**

Niezidentyfikowany użytkownik dodał przedmiot (torebkę) do koszyka, ale zamknął witrynę internetową sklepu bez sfinalizowania transakcji.

### **Działanie:**

Godzinę po opuszczeniu przez użytkownika Twojego sklepu i bez sfinalizowania transakcji, wyświetl mu komunikat WEB-PUSH z limitowaną czasowo ofertą, na darmową dostawę na produkty z koszyka.

ZWIĘKSZAJ SPRZEDAŻ DZIEKI<br>EFEKTYWNEMU EMAIL MARKETINGOWI DARMOWA DOSTAWA! **DARMOWA DOSTAWA!**<br>Mie musisz wychodzić z domu żeby zrabić<br>Zakupy i Dostawa za FREE :-)<br>Zakupy i Dostawa za FREE :-) A szybkie kr

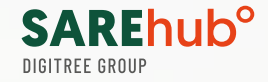

### **Sytuacja nr. 2:**

Zidentyfikowany (będący w Twojej bazie) użytkownik zrezygnował z dokończenia zakupów w e-sklepie, czyli nie sfinalizował transakcji.

### **Działanie:**

24 godziny po porzuceniu koszyka, wyślij użytkownikowi wiadomość SMS z limitowaną czasowo ofertą rabatową 15% na cały asortyment.

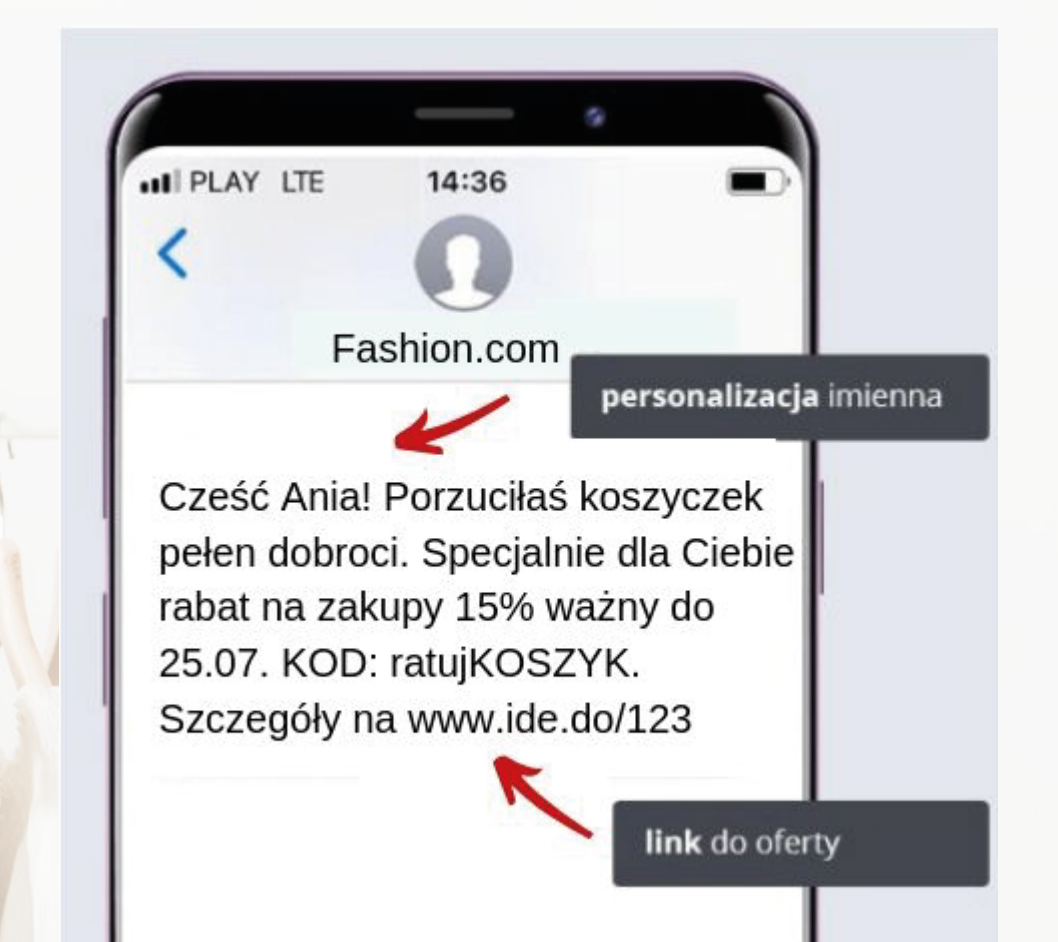

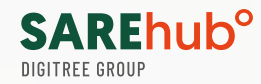

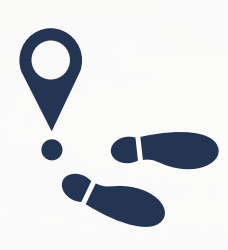

### **Sytuacja nr. 3:**

Użytkownik nie sfinalizował transakcji i w koszyku pozostawił kilka produktów.

### **Działanie:**

48 godzin później wyślij e-mail do znanych i nieznanych użytkowników ze spersonalizowaną wiadomością e-mail, przypominającą o pozostawionych produktach w koszyku i specjalną ofertą promocyjną. W mailingu możesz użyć zwrotów: "Jeszcze tylko dzisiaj możesz skorzystać z bezpłatnej dostawy" lub "Pozostawiłeś w koszyku buty. Zostały już tylko 2 ostatnie pary w Twoim rozmiarze".Nie zapominaj też o aspektach psychologicznych. Możesz użyć dynamicznego licznika, reguły niedostępności, efektu owczego pędu czy zachęcającego buttonu CTA.

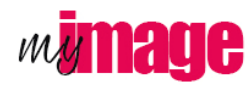

NOWOŚCI W KATEGOR

**TOREBKI** 

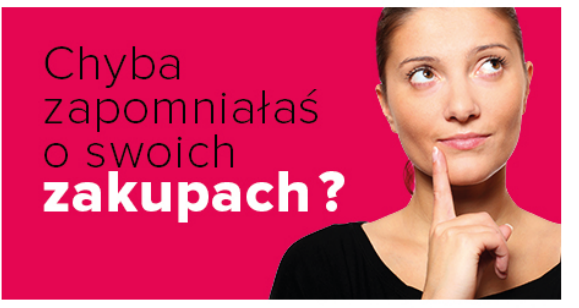

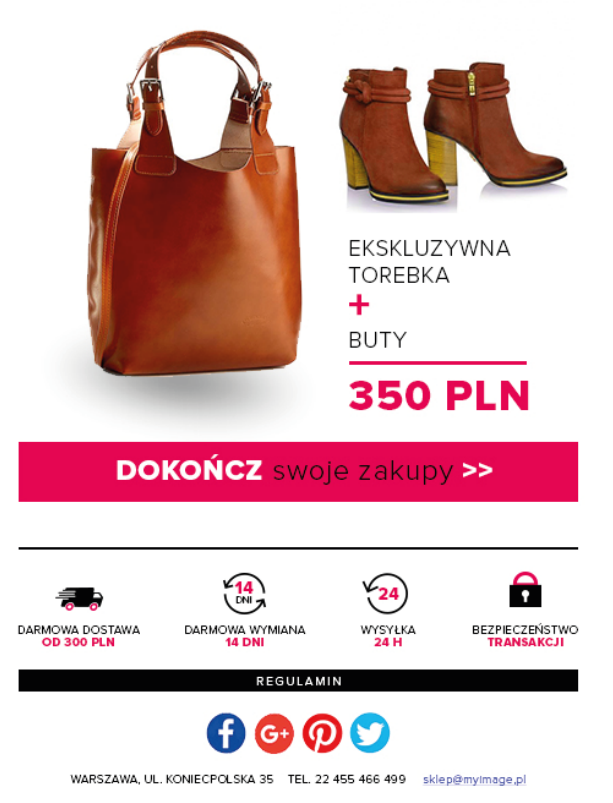

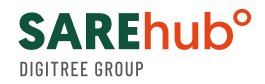

**Sytuacja nr. 4:** Użytkownik, który jest w Twojej bazie, dodał produkty do koszyka w e-sklepie i nie sfinalizował transakcji, tj. zamknął stronę sklepu.

**Działanie:** W zależności od miejsca, w którym użytkownik opuścił koszyk, należy przypomnieć mu o porzuconych zakupach.

**Schemat** scenariusza porzuconych koszyków przez klientów, których mamy w bazie wewnętrznej

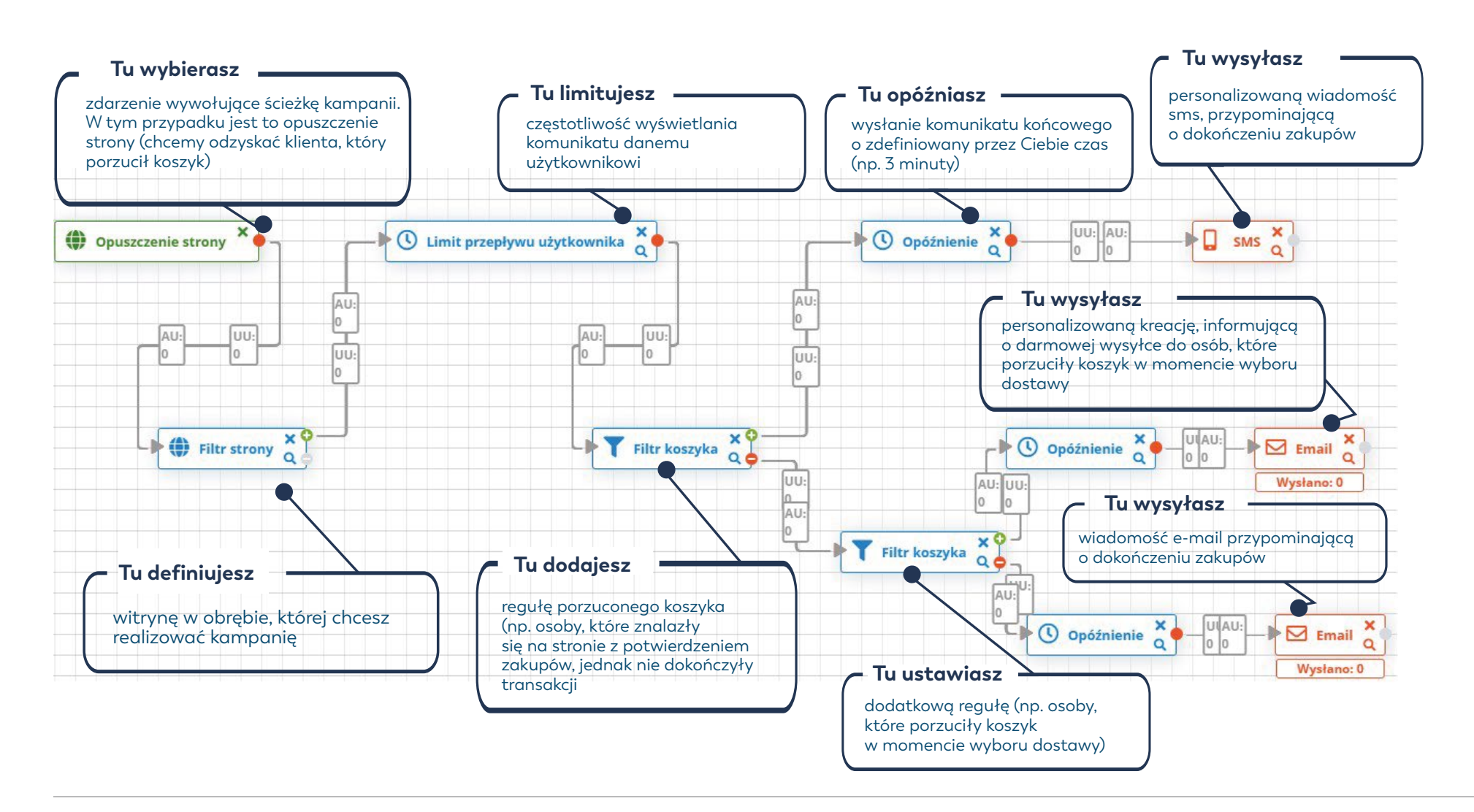

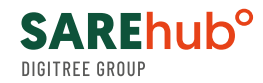

**Sytuacja nr 5:** Nieznany użytkownik, który dodał w e-sklepie produkt i nie sfinalizował transakcji, tj. zamknął stronę sklepu. **Schemat** scenariusza porzuconych koszyków przez nieznanych klientów **Działanie:** Po 3 minutach użytkownik otrzyma mailing z ciekawą ofertą na kategorię produktową.

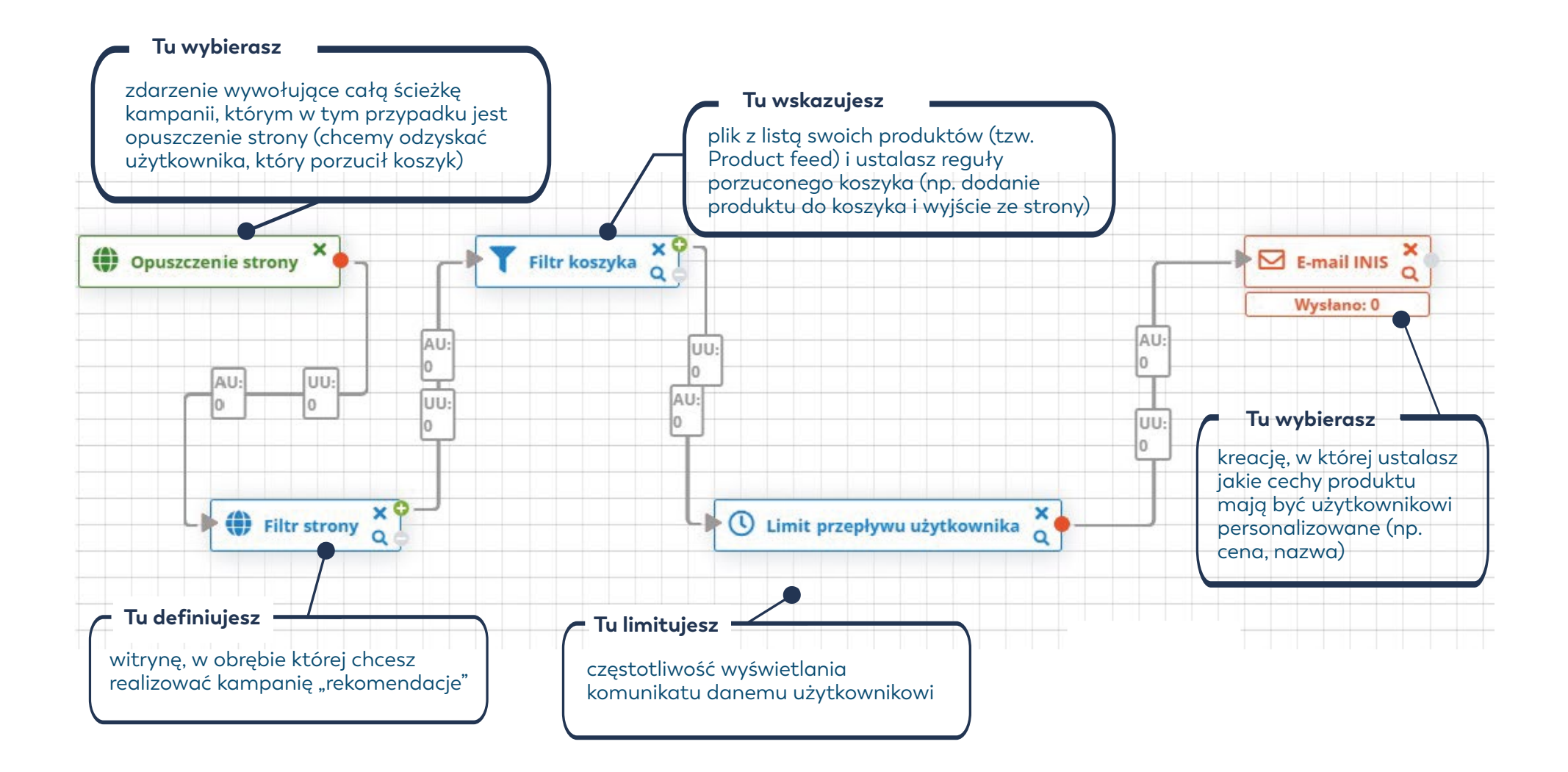

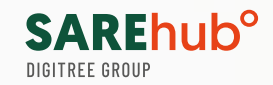

# **SPRAWDŹ JAK DZIAŁA TA KAMPANIA W SAREhub**

### Wejdź na stronę **https://demo.sarehub.com ,**

dodaj produkt do koszyka i opuść sklep. Po kilku minutach otrzymasz maila z przykładową kreacją porzuconego koszyka.

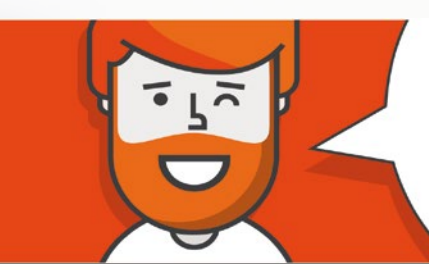

### Witaj w świecie marketing automation.

**Ta wiadomość e-mail jest potwierdzeniem Twoich testów konta DEMO SAREhub.**

**Zauważyliśmy, że Twój koszyk w naszym sklepie jest wciąż otwarty, dlatego mamy dla Ciebie specjalną promocję!**

**Użyj kodu NINJA i zrób zakupy ze zniżką 10%.**

**Dokończ swoje zakupy właśnie teraz :-)**

#### **Premium Quality**

20 zł

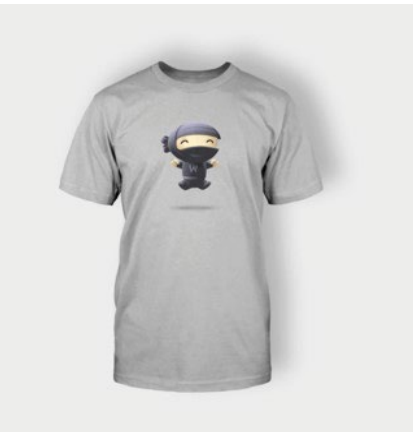

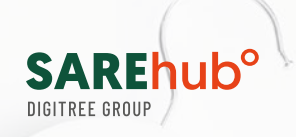

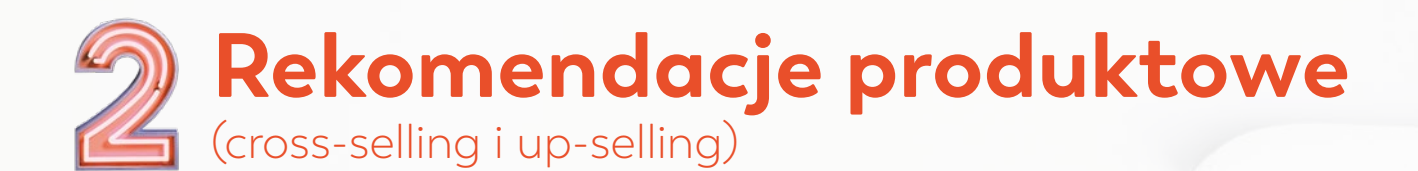

#### **Cel**

wzrost sprzedaży

**Rekomendacje produktowe** są jednym z najskuteczniejszych działań prowadzących do **zwiększania zysków ze sprzedaży.** Badania przeprowadzone przez firmę Econsultancy mówią, że aż *77% kupujących online przyznaje, że dokonało dodatkowych zakupów w oparciu o rekomendacje produktów.* Ustala się je na podstawie przeglądanych kategorii produktów, określonych zachowań w sklepie danego użytkownika lub całej społeczności.

**Najpopularniejsze sposoby wykorzystania rekomendacji dla e-commerce to zaproponowanie zakupu produktów najbardziej pożądanych przez innych klientów.**

**W SAREhub masz do wyboru listę 14 gotowych wariantów rekomendacji. Szablony możesz przejrzeć w sekcji:**  Treści -> personalizacja -> dodaj -> rekomendacje -> parametry personalizacji

Najczęstszym sposobem na zakomunikowanie rekomendacji jest mailing. Ważne, aby kreacja mailingowa budziła ciekawość, dlatego warto **użyć personalizowanych parametrów produktu (np. nazwy, ceny).** Tak jak w innych kampaniach, ustawia się tutaj warunkowanie, czyli nakreśla się po jakich akcjach i w jakim czasie użytkownik otrzyma maila lub inny wybrany komunikat, np. popup, web-push, SMS.

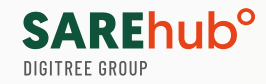

### **Scenariusz działań wykorzystujący rekomendacje.**

Użytkownik wszedł na stronę sklepu sportowego następnie wybrał produkty i dokonał zakupu.

**Działanie:** Dzień po zakupie wyślij wiadomość email z propozycją produktów z innej, komplementarnej kategorii (np. skarpetki lub bidon na wodę).

Stwórz również wiadomość podsumowującą, w której zamieścisz informację: "Osoby, które wybrały ten produkt, kupiły również to".

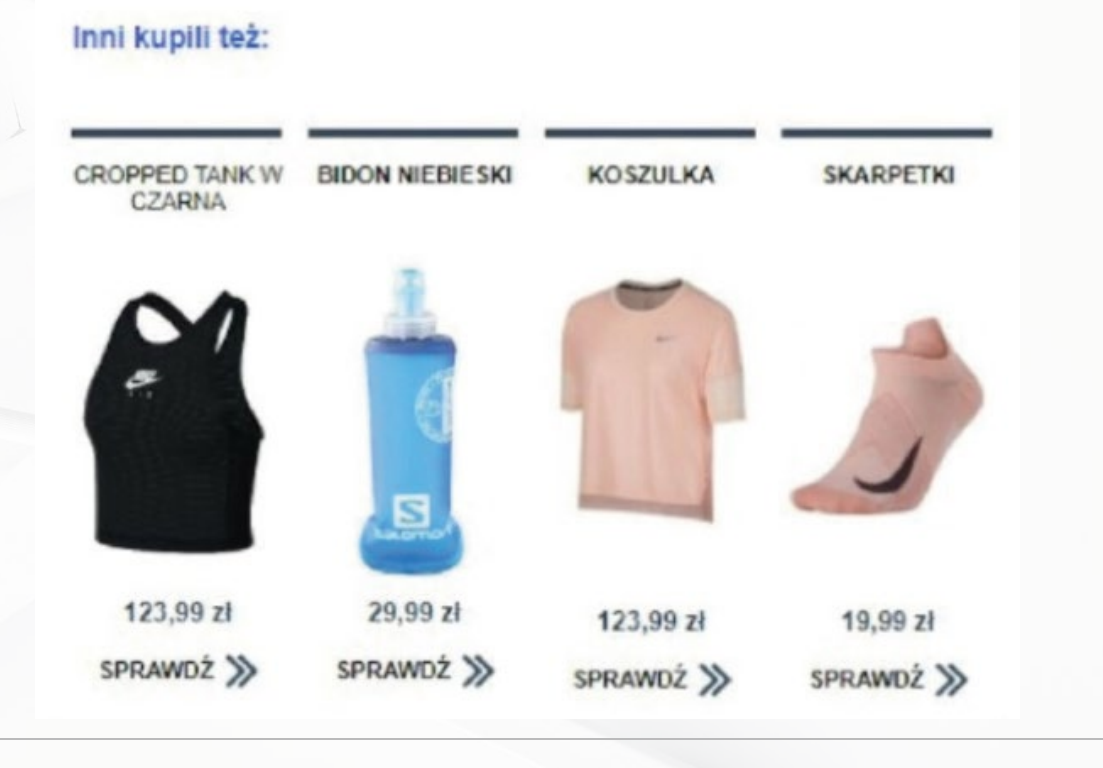

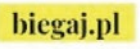

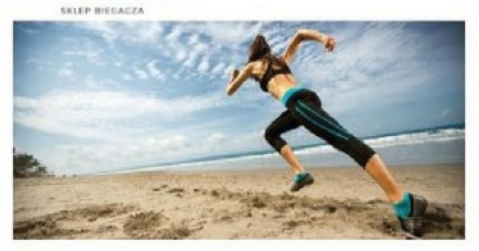

#### Droga Karolino,

dziękujemy za zakupy w naszym sklepie. Życzymy Ci udanych treningów biegowych w te wiosenne dni.

#### Polecamy Ci nasze inne produkty:

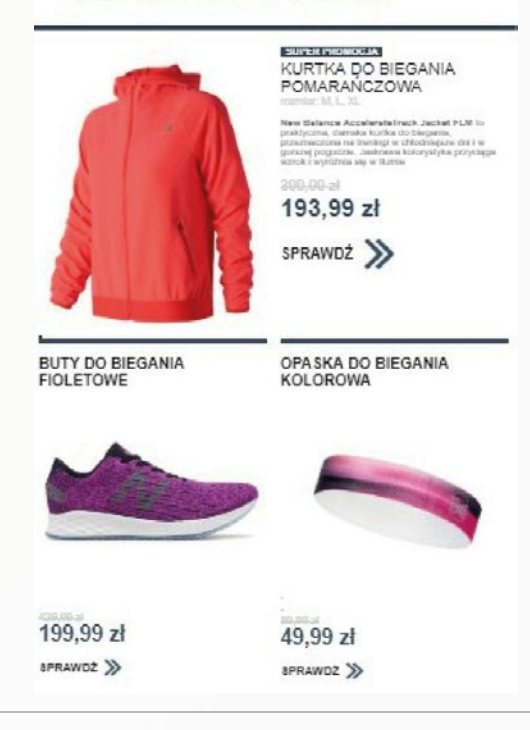

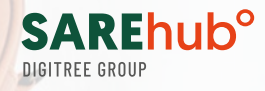

Klient kliknął w wiadomość e-mail.

**Wyślij mu SMS z rabatem** na komplementarne produkty z ostatniego zamówienia. Zapytaj klienta tydzień po zakupie, czy jest zadowolony. W wiadomości z linkiem do ankiety dołącz produkt komplementarny w wyjątkowej cenie.

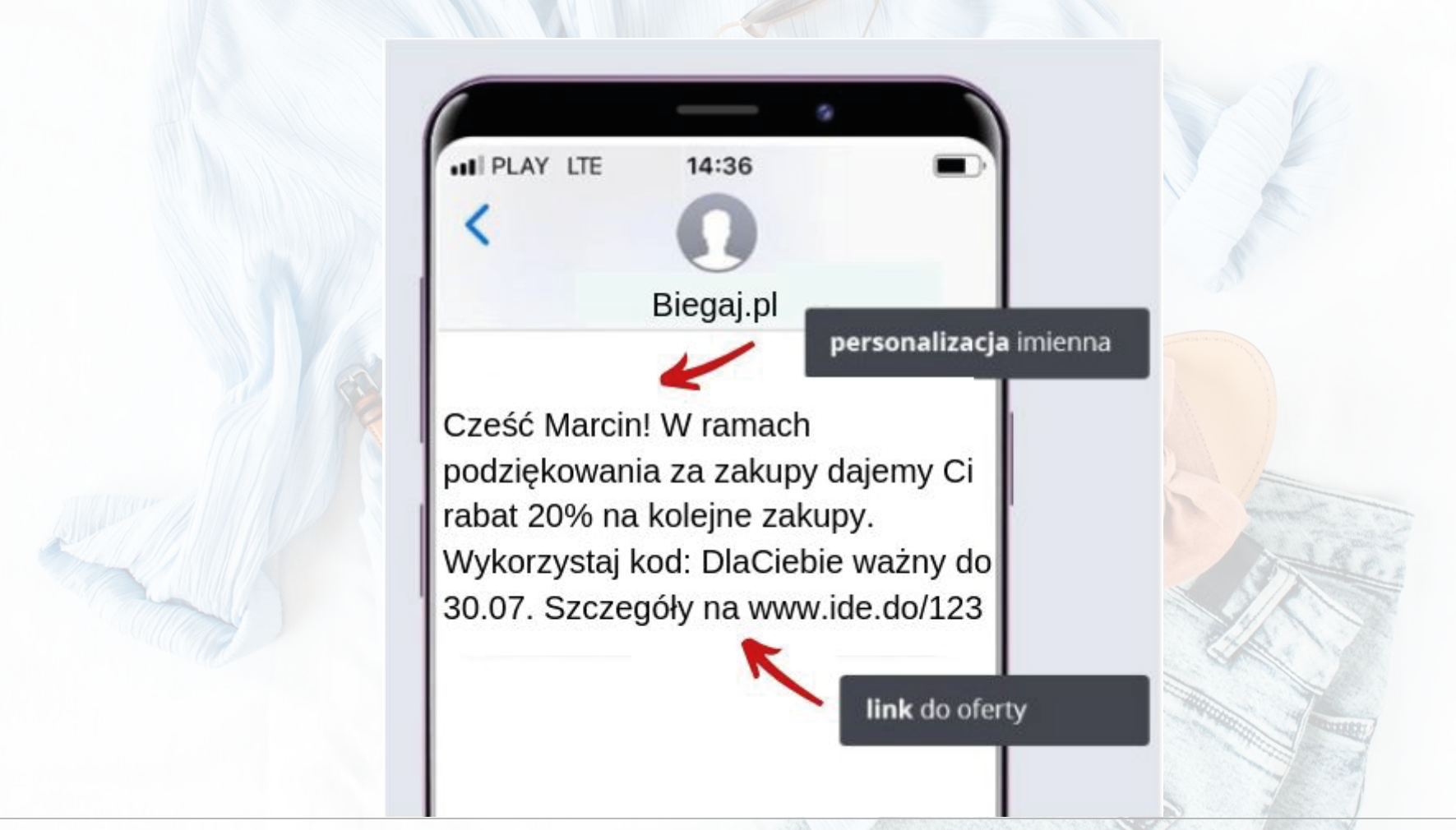

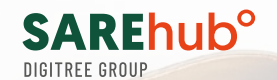

**Scenariusz:** Użytkownik, który spędził w sklepie 3 minuty, otrzyma mailing z rekomendacją czterech najczęściej oglądanych przez innych internautów przedmiotów. **Schemat** scenariusza przedstawiony na flowchartach z systemu:

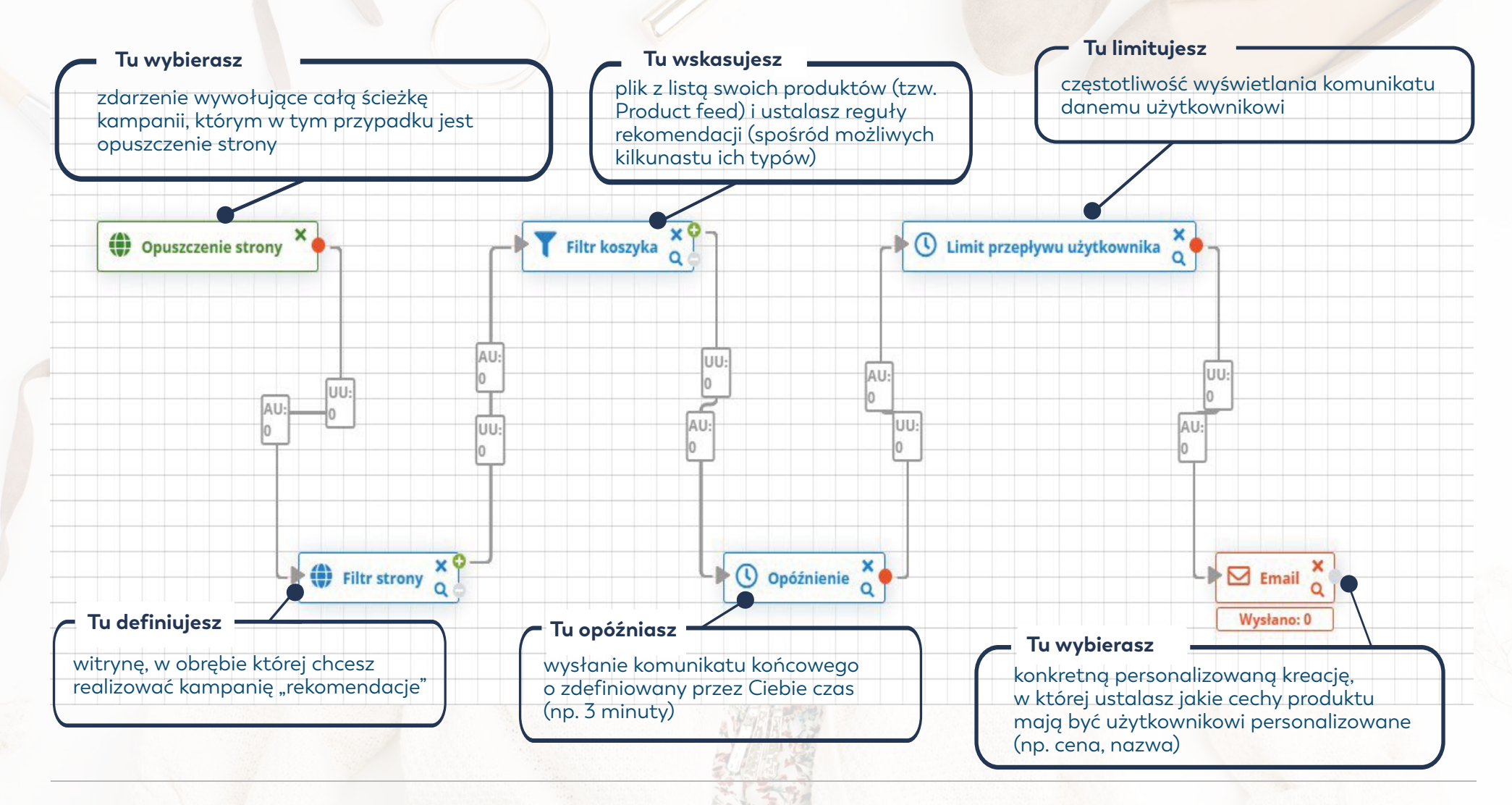

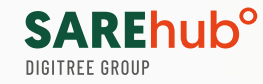

# **SPRAWDŹ JAK DZIAŁA TA KAMPANIA W SAREhub**

### Wejdź na stronę **https://demo.sarehub.com**

i przeglądaj przez kilka minut produkty, które Cię interesują. Po chwili otrzymasz maila z rekomendacjami.

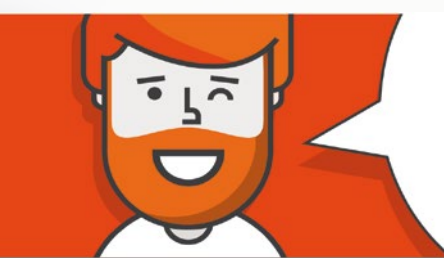

### Witaj w świecie marketing automation.

**Happy Ninja**

18 zł

**Ninja Silhouette**

20 zł

**Premium Quality**

20 zł

**Happy Ninja**

20 zł

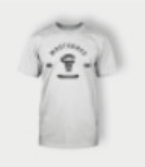

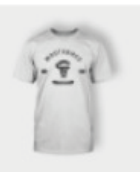

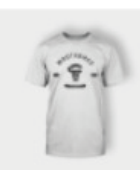

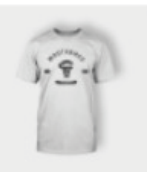

sarehub.com **17**

## **Scenariusz z wykorzystaniem lead scoringu**

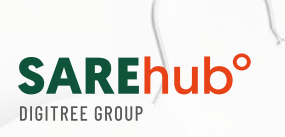

lead nurturing - namierzenie gorącego leada/klienta

Brak umiejętności rozpoznania etapu procesu decyzyjnego klienta powoduje, że nieumiejętnie kierujemy komunikaty nakłaniające do dopięcia transakcji. Chcesz wiedzieć, **kto naprawdę jest zainteresowany** Twoimi produktami? Chcesz mierzyć kliki w konkretne kategorie i nagradzać potencjalnych klientów ofertami specjalnymi, rabatami czy darmową dostawą? Wszystkie powyższe zagadnienia jesteś w stanie zrealizować za pomocą **przyznawania punktów, czyli scoringu.**

**Scoring powoduje, że można zidentyfikować osoby, które są gotowe dokonać zakupu. Jak prawidłowo stosować scoring i lead nurturing?** W pierwszej kolejności definiujemy punktację dla gorącego leada, np. 9 punktów scoringowych. Następnie określamy reguły punktacji za jakie działania i ile przyznajemy punktów np.:

- osoby, które spędziły na karcie danego produktu dłużej niż 3 minuty (co oznacza, że są zainteresowane produktem) dostają 3 punkty scoringowe,
- osoby, które w ciągu określonego czasu powróciły na stronę, na której wcześniej spędziły dłużej niż 3 minuty, otrzymują kolejne 3 punkty, **.**
- osoby, które sprawdzały cenę lub kliknęły "dowiedz się więcej", otrzymują 2 punkty, **.**
- osoby, które oglądały podobne produkty (z tej samej serii lub kategorii) otrzymują 1 punkt. **.**

**Cel**

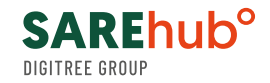

Po zdobyciu lub przekroczeniu przez potencjalnego klienta pułapu 9 punktów, system wysyła zdefiniowany przez Ciebie wcześniej komunikat, np. mail z informacją o przyznanym użytkownikowi rabacie. Możesz też działać w schemacie omnichannel, wystarczy, że prawidłowo zdefiniujesz ścieżki scoringu!

### **Zobacz, jak odpowiednio przygotować strategię działania. Przykładowy schemat przyznawania punktów.**

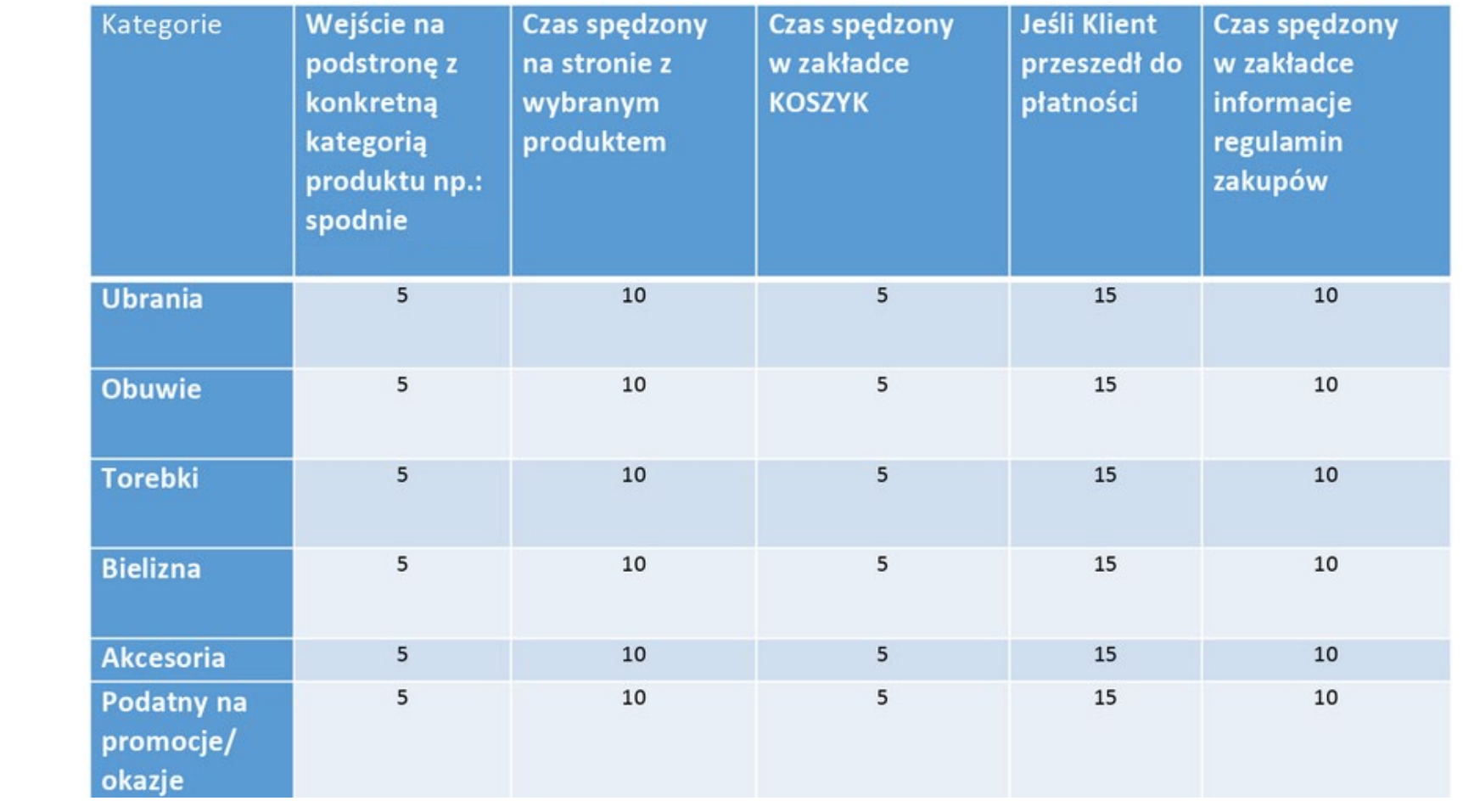

### **Przykładowy plan działania scoringu:**

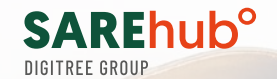

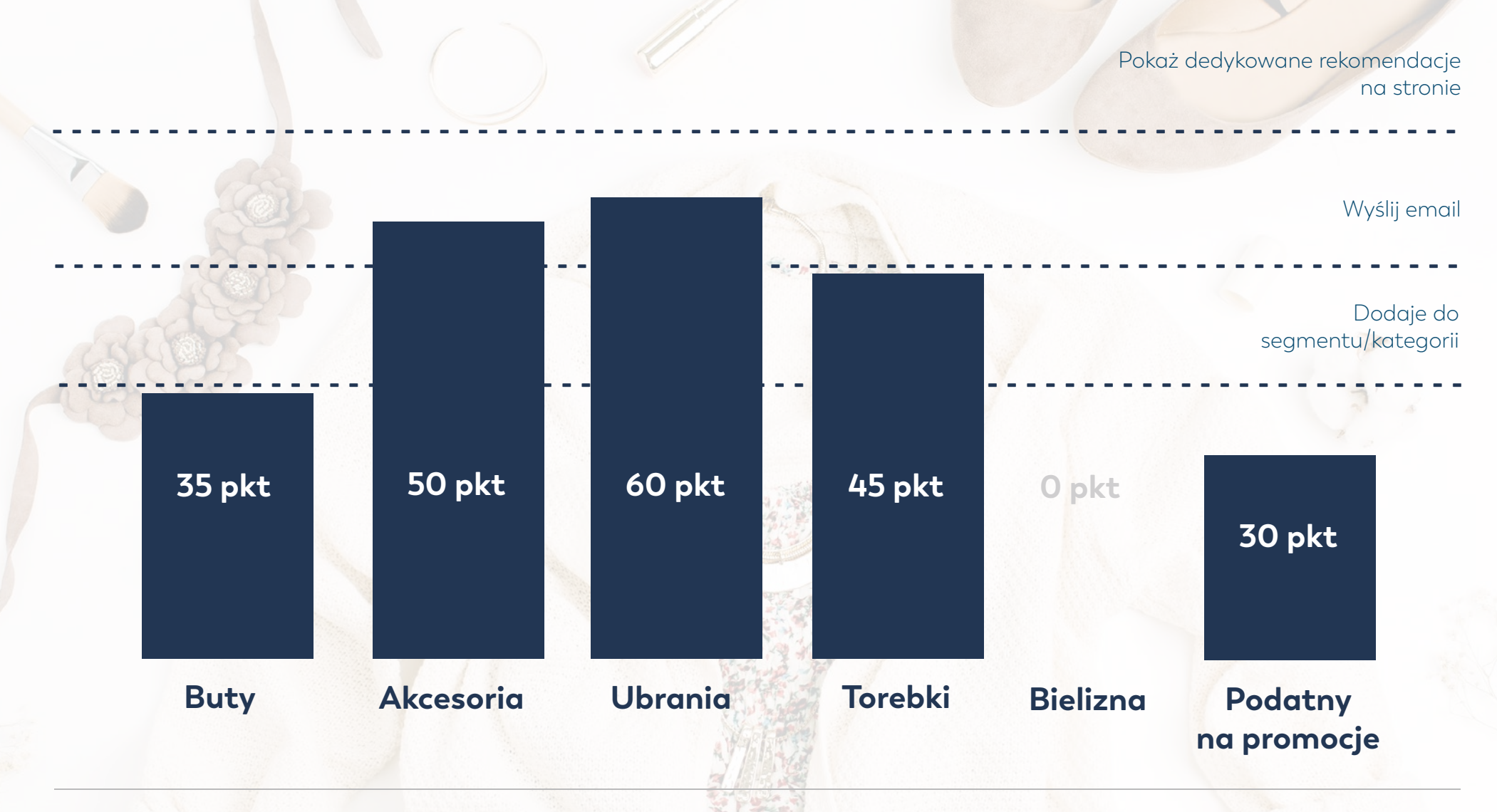

![](_page_20_Picture_0.jpeg)

**Sytuacja nr 1:** Użytkownik, który w sklepie internetowym przeglądał co najmniej 3 strony, otrzyma z systemu wiadomość email z rekomendacjami produktowymi lub darmową dostawą. **Schemat** scenariusza na flowchartach z systemu:

![](_page_20_Figure_2.jpeg)

## **SARE**hub<sup>o</sup>

# **SPRAWDŹ JAK DZIAŁA TA KAMPANIA W SAREhub**

### Wejdź na stronę **https://demo.sarehub.com**,

przeklikaj się przez minimum 3 podstrony i sprawdź na mailu, jak prawidłowo powinna zrealizować się kampania scoringu

![](_page_21_Picture_4.jpeg)

**Witaj w świecie** marketing automation.

**Ta wiadomość e-mail jest potwierdzeniem Twoich testów konta DEMO SAREhub.**

**Oznacza to, że:**

**1. Testujesz scenariusz wysyłka e-mail wg. aktywność na stronie tzw. scoring**

**2. Zgodnie ze scenariuszem Twojemu adresowi e-mail został przypisany scoring określający aktywność**

**3. W efekcie otrzymałeś tego e-maila:** 

![](_page_22_Picture_0.jpeg)

![](_page_22_Figure_1.jpeg)

**Cel**

## **Budowanie bazy danych i segmentacja**

skuteczne targetowanie i personalizowana komunikacja do określonej grupy odbiorców.

Segmentowanie bazy odbiorców jest niezbędnym elementem do prowadzenia skutecznej komunikacji i generowania sprzedaży. Dzielić zachowania konsumenckie możemy ze względu na częstotliwość zakupów, preferencje odnośnie rodzaju i ceny kupowanych produktów, komunikacji, aktywność w sieci itd. Segmentacja odbywa się poprzez trafne rozpoznanie i budowanie profili użytkowników pod kątem behawioralnym, demograficznym, geolokalizacyjnym jak również ekonomicznym. Odbiorcy różnią się od siebie pod wieloma względami, ale łączy ich jedno: oczekują **spersonalizowanej komunikacji.**

Warto używać segmentacji już na początku budowania bazy kontaktów. **Można to zrobić np. poprzez zastosowanie tagowania użytkowników przeglądających konkretne produkty na stronie sklepu internetowego.** To jest idealny moment na to, aby pogrupować swoich potencjalnych klientów np. **według stopnia zainteresowania daną kategorią produktów** – np. obuwie, torebki czy sukienki itp.

![](_page_23_Picture_0.jpeg)

**Sytuacja nr 1:** Użytkownik, który w sklepie internetowym przeglądał produkty z kategorii obuwie przez co najmniej 30 sekund zostaje przypisany do grupy "damskie obuwie". **Schemat** scenariusza na flowchartach z systemu:

![](_page_23_Figure_2.jpeg)

![](_page_24_Picture_0.jpeg)

# **SPRAWDŹ JAK DZIAŁA TA KAMPANIA W SAREhub**

**https://demo.sarehub.com,** 

przejdź w kategorię "t-shirts"

Po tym czasie odbierz maila!

i spędź na niej 30 sekund.

![](_page_24_Picture_2.jpeg)

### **Witaj w świecie** marketing automation.

**Ta wiadomość e-mail jest potwierdzeniem Twoich testów konta DEMO SAREhub.**

#### **Oznacza to, że:**

**1. Testujesz scenariusz segmentacja bazy danych**

- **2. Zgodnie ze scenariuszem kampanii spełniłeś warunki zapisu do bazy danych**
	- **3. W efekcie Twój adres e-mail został zapisany po określonej akcji do bazy**
	- **4. Po wygaśnięciu konta DEMO Twój adres zostanie usunięty z tej grupy.**

Wejdź na stronę

## **Scenariusz z powiadomieniem web push offline**

![](_page_25_Picture_1.jpeg)

generowanie ruchu, angażowanie "nieaktywnych użytkowników"

Powiadomienia web push są bardzo pomocnym narzędziem dla sklepów internetowych. Dzięki nim możesz m.in. generować ruch, rozbudować bazę czy ratować porzucone koszyki. W porównaniu z przygotowywaniem kampanii mailingowych, kampanie web push są o wiele szybsze. Szablon powiadomienia tworzy się z prostej grafiki i krótkiego tekstu, konsument nie musi podawać swoich danych, a my zbierać zgód marketingowych.

### **Z naszych kampanii wynika, że powiadomienia zastosowane na stronie SAREhub wyświetlane są przez userów nawet w 87%!**

![](_page_25_Figure_5.jpeg)

Wystarczy prosta zgoda wyrażona w przeglądarce, pojawiająca się automatycznie na stronie, gdzie powiadomienia są wdrożone. Komunikat, według preferencji, dociera w czasie rzeczywistym bądź po wyjściu użytkownika ze strony zarówno desktopowo jak i mobile, może więc trafić do wszystkich potencjalnych klientów.

**Cel**

![](_page_26_Picture_0.jpeg)

### **Korzyści zastosowania notyfikacji web-push:**

- Bardzo proste narzędzie, możliwe do szybkiego uruchomienia właściwie w każdej chwili. **.**
- Nie wymagają konieczności "wysyłania", one się "pokazują". Nie potrzebujemy więc pozwolenie na przetwarzanie danych osobowych. Wystarczy zgoda w ramach przeglądarki, którą nietrudno pozyskać. **.**
- Sam komunikat, w momencie wyświetlania, przyciąga uwagę i angażuje osiągając CTR wyższy **.** niż w przypadku wysyłek mailowych, nawet o 20%\*.
- Zaangażowanie na bazie powiadomień web-push można budować także w trybie offline. **.** Użytkownik może otrzymać powiadomienie nawet po 3 dniach od wysłania kampanii, jeśli dopiero wtedy uruchomi on przeglądarkę.
- Zgodę na ich wyświetlanie wyraża nawet **87% UŻYTKOWNIKÓW\*\*. .**W SAREhub możesz personalizować pushe, co zwiększa ich skuteczność sprzedaży nawet 20%\*\*\*!

\* Źródło: IAB Polska

\*\* Źródło: Monetate

\*\*\* Źródło: ssare.pl i SAREhub.com

![](_page_27_Picture_0.jpeg)

### Wykorzystaj "okienko" web push do **zwiększenia ruchu w swoim e-sklepie. Informuj m.in. o:**

- rabacie, promocji, wyprzedaży sezonowej (przekieruj użytkowników na strony z promocyjnymi produktami), **.**
- nowościach w asortymencie, uzupełnieniu rozmiarówki bestsellerów, darmowym transporcie, dodatkowej promocji np. z okazji "Dnia Kobiet" **.**

![](_page_27_Picture_4.jpeg)

Szukasz pierścionka? biżu.pl Znamy sekret na Walentynki Piekne opakowanie gratis! Google Chrome .

Zamknij

![](_page_27_Picture_7.jpeg)

**Jest to też idealne narzędzie do budowania bazy poprzez kierowanie na zapis do newslettera czy formularza rejestracyjnego.**

![](_page_28_Picture_0.jpeg)

![](_page_28_Picture_1.jpeg)

![](_page_29_Picture_0.jpeg)

![](_page_29_Picture_1.jpeg)

![](_page_30_Picture_0.jpeg)

**Sytuacja nr 1:** Natychmiast po wejściu na stronę www wyświetli się powiadomienie web push, które będzie informowało o nowej ofercie w Twoim sklepie lub darmowej dostawie. Komunikat może zostać wyświetlony co 1 minutę od ostatniej realizacji użytkownika. Ustawienie limitu czasu jest w pełni konfigurowalne. **Schemat** scenariusza na flowchartach z systemu:

![](_page_30_Figure_2.jpeg)

![](_page_31_Picture_0.jpeg)

### **SPRAWDŹ JAK DZIAŁA TA KAMPANIA W SAREhub**

**Wejdź na stronę https://demo.sarehub.com i zobacz jak może wyglądać web-push.**

![](_page_31_Picture_3.jpeg)

### **Wejdź na www.sarehub.com i załóż konto DEMO.**

Twórz skuteczną komunikację w schemacie omnichannel!

![](_page_32_Picture_2.jpeg)